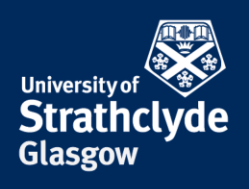

## **How to set a Google Alert for your name or image**

If you have found abusive posts or images of yourself, you can set up a Google Alert to see if they have been shared anywhere else on the internet. Please only take these steps if it is safe to do so.

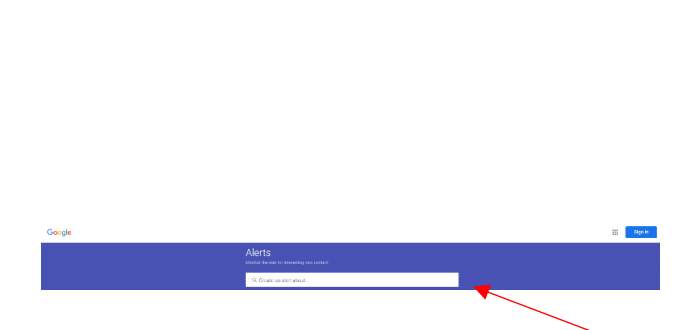

1. On [https://www.google.co.uk/alerts,](https://www.google.co.uk/alerts) enter a search term associated with what you are trying to find. For example, your name, a nickname, or a description of the image.

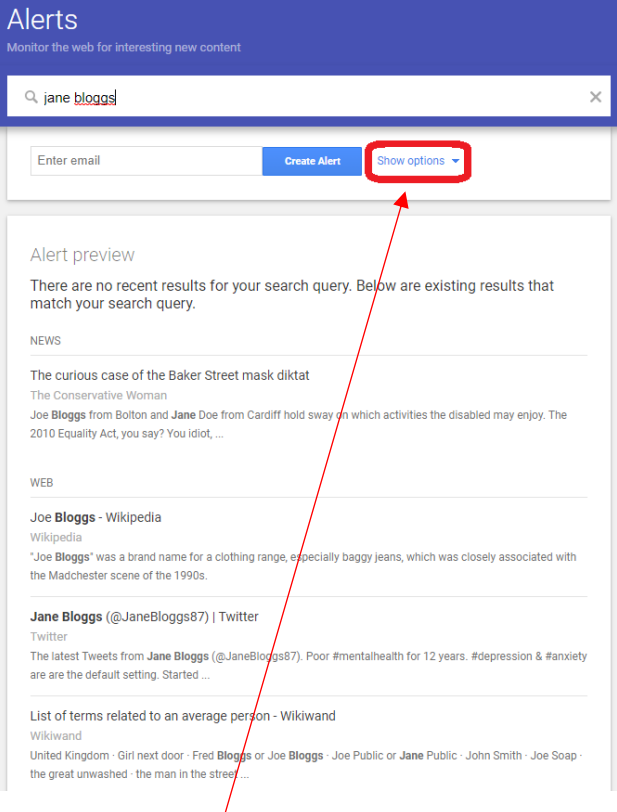

2. Click on Show options.

YOUR INFORMATION **SERVICES YOUR RESOURCES…**

the place of useful learning www.strath.ac.uk University of Strathclyde Glasgow G1 1XQ

The University of Strathclyde is a charitable body, registered in Scotland, with registration number SC015263

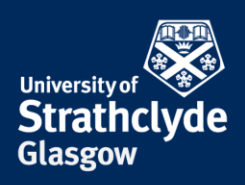

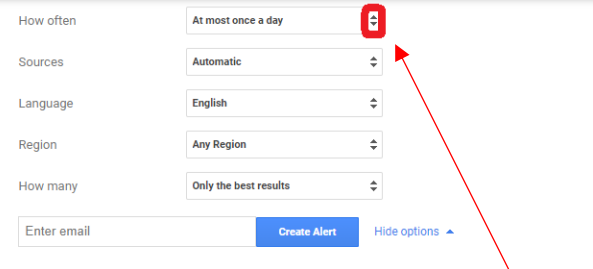

3. Where it says How often, click on the drop-down button.

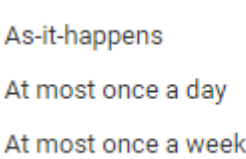

Only the best results

All results

4. In the drop-down menu, click on the option you want.

If it is immediately after a new post, you may want to select As-it-happens, but if you intend to leave the alert on long-term, you may want to select At most once a week, as daily notifications could increase anxiety.

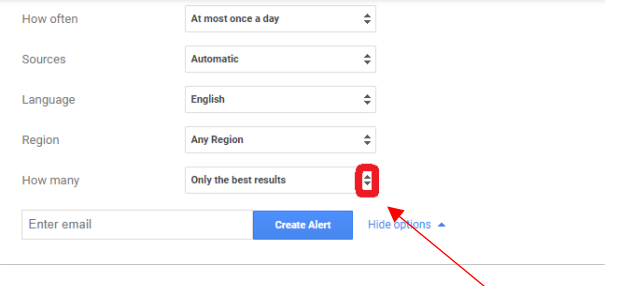

5. Where it says How many, click on the drop-down button.

6. In the drop-down menu, click on the option you want.

> **YOUR** INFORMATION **SERVICES YOUR RESOURCES…**

the place of useful learning www.strath.ac.uk University of Strathclyde Glasgow G1 1XQ

The University of Strathclyde is a charitable body, registered in Scotland, with registration number SC015263

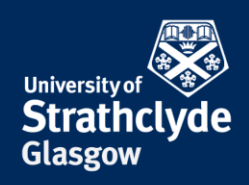

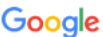

Sign in

Use your Google Account

Email or phone -@googlemail.com **Forgot email?** 

Not your computer? Use Guest mode to sign in privately. **Learn more** 

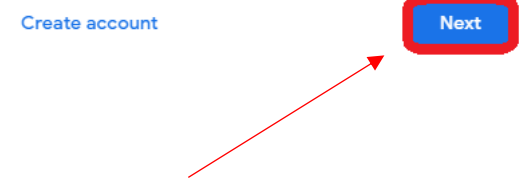

8. Click on Next.

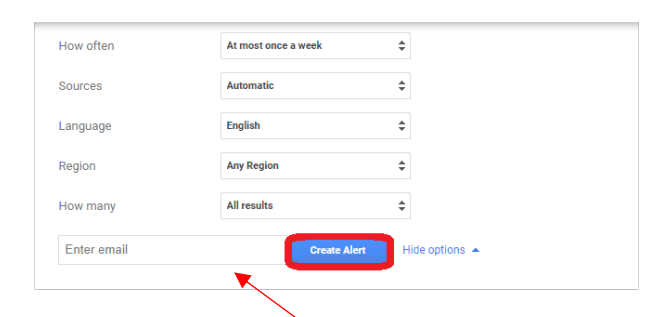

7. Enter your Google email address, then click on Create Alert.

If you do not have a Google email account, you can create one.

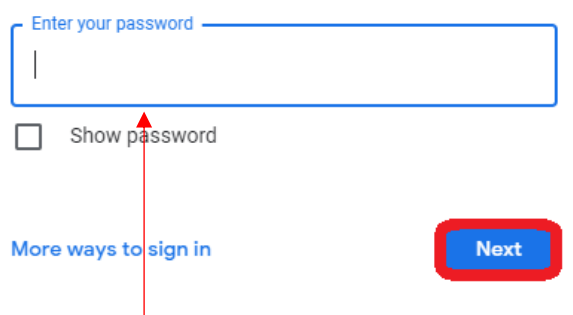

9. Enter your password, then click on Next. 10. Click on Create Alert.

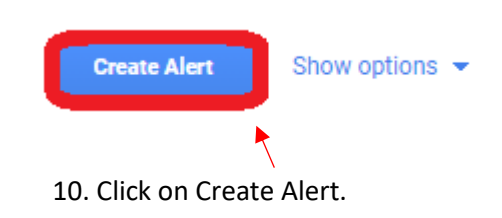

## Was this information helpful?

## **CONTACT US**

## **Email**: help@strath.ac.uk **Call**: 0141 548 4444

the place of useful learning www.strath.ac.uk University of Strathclyde Glasgow G1 1XQ

The University of Strathclyde is a charitable body, registered in Scotland, with registration number SC015263

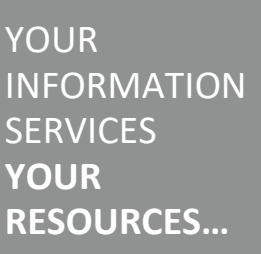